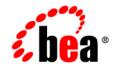

# **BEA**Products

Supported Configurations: HP Integrity NonStop Operating System

Document Revised: November 2007

## Contents

### 1. BEA WebLogic Server 9.2 on HP NonStop Operating System H06.10 SUT

| Configuration Requirements 1-2                                               |
|------------------------------------------------------------------------------|
| Supported Database Configuration 1-3                                         |
| Supported Drivers 1-3                                                        |
| Configuration Requirement for Global Transactions Managed by WebLogic Server |
| 1-4                                                                          |
| Known Issues                                                                 |
| Known Issues for Other BEA Products                                          |
| Download and Installation Instructions                                       |
| Download BEA WebLogic Server 9.2 and the Supplemental JAR File 1-9           |
| Download the HP NonStop Server Toolkit 1-9                                   |
| Check Environment for Required Files 1-10                                    |
| Install BEA WebLogic Server 9.2 1-10                                         |

Supported Configurations for BEA Products: HP Integrity NonStop Operating System

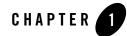

# BEA WebLogic Server 9.2 on HP NonStop Operating System H06.10 SUT

This section provides the following information:

- Related Information
- Configuration Requirements
- Supported Database Configuration
- Known Issues
- Download and Installation Instructions

### **Related Information**

For more information about configuring WebLogic Server 9.2 on HP Integrity NonStop Operating System, see the following:

- BEA WebLogic Server 9.2 Domain Configuration Schema Reference at http://e-docs.bea.com/wls/docs92/schemaref/config/
- WebLogic Server 9.2 Domain Configuration files (config.xml) at http://edocs.bea.com/wls/docs92/domain\_config/config\_files.html
- WebLogic Server 9.2 weblogic-cmp-jar.xml Deployment Descriptor Reference http://e-docs.bea.com/wls/docs92/ejb/DDreference-ejb-jar.html
- HP NonStop Server Guide for BEA WebLogic Server 9.2 http://docs.hp.com/en/NSHSeries.html.

## **Configuration Requirements**

| Operating System Version<br>and Patches          | HP Integrity NonStop <sup>™</sup> Server H06.10<br>SUT or higher | NonStop SQL/MX Release 2.2,<br>T1050H22 or higher                                  |
|--------------------------------------------------|------------------------------------------------------------------|------------------------------------------------------------------------------------|
|                                                  |                                                                  | vproc Details :<br>T1050H22_10APR2006_ACO_221_0<br>410                             |
|                                                  |                                                                  | NonStop Server for JDBC/MX,<br>T1275H50                                            |
|                                                  |                                                                  | vproc Details :<br>T1275H50_23DEC2005_JDBCMX_1<br>220                              |
|                                                  |                                                                  | NonStop TCP/IPv6, T1265H01,<br>running in INET mode                                |
|                                                  |                                                                  | vproc Details :<br>T1265H01_10APR2006_H01_SAM_<br>AAX_0                            |
|                                                  |                                                                  | NonStop XARM License File,<br>T2921H13                                             |
|                                                  |                                                                  | vproc Details: T2921H13 1DEC2007<br>AAA                                            |
| Chip Architecture and<br>Minimum Processor Speed | Intel Itanium (1.6 GHz)                                          | Hardware Family: Any HP Integrity<br>NonStop <sup>™</sup> NS-series servers        |
| SDK                                              |                                                                  | X 1.5.0 Java version (build 1.5.0_02-b09<br>Edition (build 1.5.0_02 05.04.07-18:23 |
|                                                  | vproc Details :                                                  |                                                                                    |
|                                                  | Binder timestamp: 04MAY2007 18:39:06                             |                                                                                    |
|                                                  | Version procedure: T2766H50_06JUN2007_jdk150_AAS_04May2007       |                                                                                    |
|                                                  | Version procedure: T8432H01_05MAY2006_CCPLMAIN                   |                                                                                    |
|                                                  | TNS/E Native Mode: runnable file                                 |                                                                                    |

Table 1-1 Requirements for HP Integrity NonStop™ Server

| RAM                             | 4 GB per processor required                                                                                                    | QIO must be configured to use KSEG2.                              |
|---------------------------------|----------------------------------------------------------------------------------------------------|-------------------------------------------------------------------|
| Performance Pack                | Included                                                                                                    | libmuxer.a                                                        |
| BEA Product Support             | <ul><li>WebLogic Server 9.2</li><li>WebLogic Workshop 9.2 (runtime)</li></ul>                                                                                                    | )                                                                 |
| Design and Development<br>Tools | systems. HP Integrity NonStop Server<br>deployment of applications developed in<br>Debugging of applications developed in<br>deployment on HP Integrity NonStop S<br>extent possible on the Workshop devel-<br>with the NonStop Server for Java signif-<br>and debugging effectiveness. HP Integr | in the WebLogic Workshop IDE.<br>n the WebLogic Workshop IDE, for |

#### Table 1-1 Requirements for HP Integrity NonStop<sup>™</sup> Server

### Supported Database Configuration

On Integrity NonStop Operating System configurations, WebLogic Server supports only one database: SQL/MX. This section provides important information about configuring the SQL/MX database for use with WebLogic Server on HP Integrity NonStop Server.

For more information, see *BEA WebLogic Server 9.2 Software on HP Integrity NonStop Servers* at http://www.hp.com/go/nonstop/wls92.

### **Supported Drivers**

The following sections provide information on driver support:

- Only the following SQL/MX JDBC type 2 drivers are supported:
  - com.tandem.sqlmx.SQLMXDriver (non-XA)
  - com.hp.nsk.xares.WLSTxSQLMXDataSource(XA)
- The URL for both drivers is jdbc:sqlmx:.
- A JDBC Connection Pool that uses a SQL/MX JDBC driver requires the following attributes:

BEA WebLogic Server 9.2 on HP NonStop Operating System H06.10 SUT

- RollbackLocalTxUponConnClose="true"
- KeepXAConnTillTxComplete="true"

## Configuration Requirement for Global Transactions Managed by WebLogic Server

The NonStop Transaction Management Facility (TMF) must be configured as a static XA resource to make it a Resource Manager (subordinate) in global transactions managed by WebLogic Server.

### **Known Issues**

The following sections provide information on known issues for this configuration:

| Issue                                                                                                    | Workaround                                                                                                    |
|----------------------------------------------------------------------------------------------------|----------------------------------------------------------------------------------------------------|
| Database Cascade Deletes Are Not Supported.<br>NonStop SQL/MX 2.2 does not support cascade<br>deletions on a table. As a result, any Container<br>Managed Persistence (CMP) EJB that relies on<br>the database cascade delete feature to delete the<br>data from the SQL/MX database fails. | The deployment descriptor of an EJB should not<br>contain db-cascade-delete in its<br>weblogic-cmp-jar.xml. This enables WebLogic<br>Server to delete rows using explicit SQL delete<br>statements. |
| Automatic Table Creation for EJB Container<br>Managed Persistence (CMP) May Fail.                                                                                                    | <ol> <li>Make sure the CMP deployment descriptor does not<br/>use SQL/MX keywords as table column names.</li> </ol>                                                                                 |
| Automatic table creation for a CMP EJB using<br>the deployment descriptor tag<br>create-default-dbms-table may fail in two<br>situations:                                                                                                    | 2. Make sure the table is created before the EJB is<br>deployed so that the table schema exists when<br>WebLogic Server checks for table information for<br>the EJB.                                |
| 1. If the table contains column names that are keywords in NonStop SQL/MX.                                                                                                    |                                                                                                    |
| 2. If the table includes a primary key column.<br>NonStop SQL/MX 2.2 expects the primary key<br>column to be qualified as NOT NULL NOT<br>DROPPABLE. However, automatic table<br>creation does not generate the NOT NULL NOT<br>DROPPABLE clause.                                           |                                                                                                    |

| Issue                                                                                                    | Workaround                                                                                                    |
|----------------------------------------------------------------------------------------------------|----------------------------------------------------------------------------------------------------|
| Sequence Entities Are Not Supported<br>Sequences/Identity columns are not supported in<br>NonStop SQL/MX. Hence, automatic key<br>generation for an EJB in WebLogic Server using<br>sequences is not supported.                                                                                                    | The automatic key can be generated using<br>NamedSequenceTable as the value of the<br>generator-type specified in the<br>automatic-key-generation section of the<br>weblogic-cmp-jar.xml file. The schema for the table<br>name specified in the generator-name should have<br>one column sequence of type Integer.                                                                                                    |
|                                                                                                    | <pre>The following code shows a sample entry:</pre>                                                                                                    |
| Deployment Error During Use of WebLogic<br>5.1-Style Deployment Descriptor<br>When an EJB has a WebLogic Server 5.1-style<br>deployment descriptor, the EJB fails to deploy<br>on WebLogic Server. The doctype for a 5.1-style<br>descriptor is as follows:<br>weblogic-rdbms-bean<br PUBLIC '-//BEA Systems, Inc.//DTD<br>WebLogic 5.1.0 EJB RDBMS<br>Persistence//EN'<br>http://www.bea.com/servers/wls510/<br>dtd/weblogic-rdbms-persistence.dtd<br>'> | INTEGER);<br>Convert the 5.1-style deployment descriptor to a<br>WebLogic Server 7.0 (or later) style deployment<br>descriptor. Some of the changes required are<br>conversion of the pool-name tag to<br>data-source-name and conversion of the<br>attribute-map to a field-map. WebLogic Server<br>provides a DDConverter utility to convert the beans<br>from earlier versions of WebLogic Server. For<br>further documentation about how to use the<br>DDConverter utility, see the documentation at the<br>following URL:<br>http://edocs.bea.com/wls/docs92/ejb/imp<br>lementing.html#DDConverter |

| Issue                                                                                                    | Workaround |
|----------------------------------------------------------------------------------------------------|------------|
| Certain CMP-Generated Code That Assumes<br>Implicit Type Cast Conversion Fails                                                                                                    | None       |
| Certain instances of CMP-generated code based<br>on the assumption of implicit type cast<br>conversion fail. If the CMP-generated code<br>assumes implicit type cast conversion (for<br>example, conversion from string to integer), the<br>SQL execution at run time fails. Implicit type<br>casting of data types is not supported in NonStop<br>SQL/MX 2.2. |            |
| EJB-QL That Uses the SQL SUBSTRING<br>Function Fails                                                                                                    | None       |
| Any EJB-QL that uses the SQL SUBSTRING<br>function fails to execute because the parameters<br>of the SQL/MX SUBSTRING function are<br>different from the parameters used by other<br>databases supported by WebLogic Server.                                                                                                    |            |
| Container Managed Relationship Caching<br>Cannot Be Specified                                                                                                    | None       |
| Container Managed Relationship (CMR) caching cannot be specified when using NonStop SQL/MX 2.2.                                                                                                    |            |
| Only the "default database type" Is Supported for CMP                                                                                                    | None       |
| For CMP, no database types other than the default type are supported.                                                                                                    |            |

| Issue                                                                                                    | Workaround                                                                                                    |
|----------------------------------------------------------------------------------------------------|----------------------------------------------------------------------------------------------------|
| SQL/MX 2.2 Triggers Have Restrictions                                                                                        | None                                                                                                    |
| The use of SQL/MX 2.2 triggers is affected by several restrictions:                                                          |                                                                                                    |
| • The trigger action must comprise just one statement.                                                                       |                                                                                                    |
| • The trigger action statement cannot be a call to a Java Stored Procedure.                                                  |                                                                                                    |
| • "BEFORE"-type triggers can be used only to inspect or modify data, or to return SQLState or vendor error code information. |                                                                                                    |
| Large Objects (BLOBs and CLOBs) Require<br>Use of Special Tables                                                             | When a table contains a BLOB or CLOB column:<br>These special tables must be pre-created for both                                                                                                    |
| SQL/MX 2.2 MX Tables supports large objects (BLOBs and CLOBs) only with the use of special additional tables.                | production and development mode by users of<br>WebLogic Server. The JdbcMxLobAdmin utility is<br>the recommended facility for pre-creating tables<br>that contain BLOB or CLOB columns, as well as for<br>creating the special tables used to store the LOB<br>data. The names of these tables must be specified to<br>the JDBC/MX driver as properties in the Java<br>options. |
| Restrictions on Use of Native SQL/MX Utilities                                                                               | Use the JDBC/MX V32 driver to perform these                                                                                                    |
| SQL/MX 2.2 utilities, including mxci, cannot be used to insert, delete, or update data in tables that contain LOB columns.   | operations.                                                                                                    |
| SQL/MX 2.2 does not support ROWNUM                                                                                           | None                                                                                                    |
| SetAutoCommit Property cannot be changed when a transaction is active in JDBC/MX.                                            | None                                                                                                    |
| SQL/MX 2.2 does not support save points on a table.                                                                          | None                                                                                                    |

| Issue                                                                                                    | Workaround                                                                                     |
|----------------------------------------------------------------------------------------------------|------------------------------------------------------------------------------------------------|
| Commit method does not throw the                                                                                                    | Instead, In NSK it throws the                                                                  |
| 'HeuristicRollbackException' in the following                                                                                                    | 'HeristicMixedException'.                                                                      |
| scenario mentioned below:                                                                                                    |                                                                                                |
| <ul> <li>xal.setException(xid,XA_COMMIT_OP,XA<br/>Exception.XA_HEURRB, "HeurRollback");</li> <li>xa2.setException(xid,XA_COMMIT_OP,<br/>XAException.XA_HEURRB, "HeurRollback");</li> <li>xa1.enlist();</li> <li>xa2.enlist();</li> <li>tm.commit();</li> </ul> |                                                                                                |
| Nodemanager ssh and rsh features are not                                                                                                    | None                                                                                           |
| available on NonStop                                                                                                    |                                                                                                |
| Nodemanager command nmKill() is not supported on NonStop.                                                                                                    | Identify the process using the ps command and issue<br>an OS Kill command to kill the process. |

### Known Issues for Other BEA Products

For information about known issues with BEA products supported on this configuration, including available workarounds, see the appropriate *Release Notes* document.

| Issues related to              | Are described in                                                                                                    |
|--------------------------------|----------------------------------------------------------------------------------------------------|
| WebLogic Server                | BEA WebLogic Server Known and Resolved Issues:<br>http://e-docs.bea.com/wls/docs92/issues/known_resolved.html            |
| Installation and Configuration | BEA Products Installation and Configuration Release Notes:<br>http://e-docs.bea.com/common/docs92/relnotes/relnotes.html |

### **Download and Installation Instructions**

To successfully install BEA WebLogic Server 9.2 on Integrity NonStop Server, you must complete the following steps:

1. Download BEA WebLogic Server 9.2 and the Supplemental JAR File

- 2. Download the HP NonStop Server Toolkit
- 3. Check Environment for Required Files
- 4. Install BEA WebLogic Server 9.2

Note: Before you begin, review all instructions.

# Download BEA WebLogic Server 9.2 and the Supplemental JAR File

- Go to the BEA Downloads site at http://commerce.bea.com/showallversions.jsp?family=WLS
- 2. Download the WebLogic Server 9.2 package installer for HP Integrity NonStopTM Server (Itanium): server920\_generic.jar.
- 3. Download the BEA supplemental file for HP NonStopTM Server: weblogic92\_hpns\_h13\_supp.jar. This JAR file contains HP Integrity NonStopTM Server-specific modifications to the standard BEA files that are provided with WebLogic Server 9.2 and the NonStop Server for Java 5.0.
- 4. Verify that you have write permission for the root directory on the Integrity NonStop Server to which you plan to copy this software.
- 5. Use ftp to copy the BEA WebLogic Server 9.2 server 920\_generic.jar and the supplemental JAR file (weblogic92\_hpns\_h13\_supp.jar) to an empty directory on the Integrity NonStop Server. If such a directory does not already exist, create one now using:

\$ mkdir -p /usr/tandem/wlhpns/download92

Make a note of the directory in which the server and supplemental JAR files have been copied to. This directory will be used in subsequent steps.

### Download the HP NonStop Server Toolkit

1. Download the NonStop Server Toolkit (weblogic92\_hpns\_h13.zip) from the "Resources" section of the following HP download site:

http://www.hp.com/go/nonstop/WLS92

2. Use ftp to copy the downloaded file to the directory on the Integrity NonStop Server that contains the supplemental JAR file (weblogic92\_hpns\_h13\_supp.jar).

### **Check Environment for Required Files**

Before you proceed with the installation, verify that the following files are present on the Integrity NonStop Server:

- WebLogic Server 9.2 package installer (server920\_generic.jar)
- Supplemental JAR file for WebLogic Server 9.2 (weblogic92\_hpns\_h13\_supp.jar)
- HP NonStop Server Toolkit (weblogic92\_hpns\_h13.zip)

## Install BEA WebLogic Server 9.2

- 1. Before starting the installation process, verify the following:
- You are using the same user ID that was used to install NonStop Server for Java 5.0.
- You have write permission for all directories and subdirectories for NonStop Server for Java 5.0, and the root directory in which you plan to install 9.2 and the NonStop Server Toolkit.
- 2. Set and export the environment variables required for use with NonStop Server for Java 5.0 and NonStop TCP/IPv6. Save the commands used for setting these variables in a file, such as your .profile.
  - a. Set and export the environment variables listed in the following example settings:
    - \$ export JAVA\_HOME=/usr/tandem/java
    - \$ export PATH=\$JAVA\_HOME/bin:\$PATH
    - \$ export WL\_HOME=/usr/bea/weblogic92
    - \$ export JDBCMX\_DIR=/usr/tandem/jdbcMx
    - \$ export JREHOME=\$JAVA\_HOME/jre

```
$ export __RLD_LIB_PATH=$JDBCMX_DIR/T1275H50/lib:$JREHOME/lib/oss/se
rver:$JREHOME/lib/oss:$WL_HOME/server/lib/hpns:$WL_HOME/server/lib:/
usr/lib
```

- \$ add\_define =PTCPIP^FILTER^KEY class=map file=mykey
- Note: The environment variables JAVA\_HOME, PATH, and WL\_HOME do not have default values. Set these variables to actual or intended locations before executing the check-wl-hpns.sh and install-wl-hpns.sh scripts.
  - b. If your NonStop TCP/IPv6 process is not named \$ZTC0, create a define to indicate the process name. For example, in the following add\_define statement, the name of the

TCP/IP process is \$ZSM1. You must include an escape character before the \$ that precedes ZSM1:

\$ add\_define =TCPIP^PROCESS^NAME class=map file=\\$ZSM1

- 3. Prepare to install WebLogic Server 9.2 on Integrity NonStop Server:
  - a. Go to the directory in which you downloaded the NonStop Server Toolkit file (weblogic92\_hpns\_h13.zip):
    - \$ cd /usr/tandem/wlhpns/download92
  - b. Extract the contents of the ZIP file:
    - \$ jar -xvf weblogic92\_hpns\_h13.zip
  - c. Set execute permission on the newly extracted shell scripts:

\$ chmod 755 \*sh

d. Verify that all necessary software is installed on Integrity NonStop Server:

\$ ./check-wl-hpns.sh

- **Note:** Use the -h option to see a complete list of options for this script. Resolve any errors produced by the check-wl-hpns.sh script before proceeding.
- 4. Install WebLogic Server 9.2 by completing the console-mode installation procedure for .jar files available in Installing BEA WebLogic Platform at http://e-docs.bea.com/common/docs92/install/console.html. You can also use the following to install WebLogic 9.2 from the command line:

java -Dspace.detection=false -jar server920\_generic.jar

- Note: Installation of WebLogic Server on an Integrity NonStop Server system takes approximately 45 minutes. The supplemental JAR file (weblogic92\_hpns\_h13\_supp.jar) is installed with the NonStop Server Toolkit.
- 5. Install the NonStop Server Toolkit and supplemental JAR file by running the following script:
  - \$ ./install-wl-hpns.sh

**Note:** Use the -h option to see a complete list of options for this script.

6. Change directories to \$WL\_HOME/server/lib. For example, if your WL\_HOME is /usr/bea/weblogic92, then change directories to /usr/bea/weblogic92/server/lib and execute the following command:

pax -rvf T0791LIC

#### BEA WebLogic Server 9.2 on HP NonStop Operating System H06.10 SUT

 Review the documentation, from the NonStop Technical library, for running WebLogic Server 9.2 on HP Integrity NonStop Server. See HP NonStop Server Guide for BEA WebLogic Server 9.2 at http://docs.hp.com/en/NSHSeries.html